### **AutoCAD Incl Product Key Download [Win/Mac]**

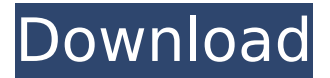

## **AutoCAD With Registration Code [Mac/Win]**

In 1990, the first version of AutoCAD was made available for personal computers, running on Microsoft Windows, Apple Macintosh, and Unix operating systems. By 1996, over two million licenses had been sold, and by 1999, more than seven million AutoCAD licenses had been sold. AutoCAD is used by companies all over the world, in various industries such as architecture, engineering, construction, automotive, mechanical, metalworking, and commercial construction. Since the first release of AutoCAD for the personal computer, the software has become a dominant force in the design industry. AutoCAD is a powerful and complex CAD program with many features including 2D and 3D drafting, 2D and 3D mechanical design, 2D and 3D drafting and engineering, drafting of architectural and mechanical layouts, 2D and 3D rendering, 2D and 3D modeling, and 2D and 3D print. AutoCAD, AutoCAD LT, AutoCAD MEP, and AutoCAD WS are the four editions of AutoCAD that exist today. The numbers, 0, LT, MEP, and WS, identify these editions of AutoCAD as versions of the product. AutoCAD LT, first introduced in 1990, is a cheap, low-end version of AutoCAD, and also runs on personal computers, mobile devices, and the Web. AutoCAD MEP, introduced in 1992, is an engineering-oriented version of AutoCAD, designed for mechanical, architectural, and structural engineers. AutoCAD WS, introduced in 2008, is the Web-enabled version of AutoCAD, and also runs on mobile devices and personal computers. Although AutoCAD is most known for its role as a 2D drafting and design software application, the application can be used to create 3D models, as well. This version of AutoCAD is referred to as AutoCAD LT3D. AutoCAD LT3D is optimized for Microsoft Windows and can be run on laptops, personal computers, and tablets. AutoCAD has a variety of benefits, including a strong customer support base and educational materials. The software is a very powerful and reliable program, and is well-known as one of the leading CAD programs in the world. AutoCAD is used in a variety of industries, and is known to provide fast, accurate, and reliable data-analysis. AutoCAD is available on multiple platforms, including PC, mobile, and web

#### **AutoCAD Crack Full Product Key Free Download**

The document Management System (also known as e-Filing) in AutoCAD enables end users to store and retrieve drawings directly within AutoCAD. Other features include: Templates that allow users to create their own drawings from an existing template Tags that allow users to group objects together, and export/import the group as a single object Exported drawings can be sliced into multiple parts (typically for use as background or legend tiles) The Windows and Mac versions of AutoCAD use the same API and share some features. The main differences are the Windows version's support for structured drawing files (.dwg), for AutoCAD LT which includes 16-bit line drawings and AutoCAD Classic. History The history of AutoCAD, along with other DTP applications, follows a three-step process: design authoring publishing AutoCAD 1.0 was first released in 1986 for MS-DOS, followed by Windows version in 1991. AutoCAD 2.0, released in 1993, was the first Windows version to be marketed as a true CAD package, allowing users to create and work with 2D and 3D models, with dimensions and details (such as types of materials, tolerances, and other data), based on different design methods. The 2.0 release also introduced CADD (Computer Aided Design and Drafting) technology, which enabled users to create and edit drawings by entering notes and dimensions. AutoCAD 2.5 was the first AutoCAD version to use a page-based user interface. The third and final release of AutoCAD 2.x was AutoCAD 2000. Since 2005, Autodesk offers the AutoCAD LT (formerly AutoCAD 2000 LT) package for low-end home and small business workstations. AutoCAD LT includes 16-bit line drawings, and no 3D CAD functionality. An earlier version of AutoCAD LT, AutoCAD LT 1999, was first released in 1998, but it was discontinued after 2000 and was only available as a component of AutoCAD 2000. In March 2009, Autodesk acquired the rights to the AutoCAD brand, which it then began marketing as AutoCAD 2009. AutoCAD 2009 software replaced all prior releases of AutoCAD starting with AutoCAD 2007. In 2010 Autodesk began to market the iPad version of AutoCAD as AutoCAD on iPad. ca3bfb1094

## **AutoCAD**

First, you will need to know what version of Autocad you have installed: 1. Open AutoCAD and select the General Options item under the File menu. The General Options dialog box will appear. 2. Select the Product Information tab and view the version information for your AutoCAD installation. 3. The Product Version number will appear in the Status Bar. It is always visible at the bottom of the AutoCAD window and can be used to identify the version of AutoCAD that is running. In the example below the version number is shown as 2020. 4. To use the keygen, you will need to know the AutoCAD version you are using. This can be determined in the following way. When you start AutoCAD, the General Options dialog box will appear. When you click on the Product Information tab, the Product Version number will appear in the Status Bar. In the example shown below, the version number is 2020. 5. If you are using the 2020 version of AutoCAD, the keygen is located in the 2020\Autocad\LC\ keygen.bin file. In the example below, the keygen is located in the 2020\Autocad\LC\ directory. You must replace the \Autocad\LC\ directory path with the proper directory path based on your version of AutoCAD. 6. Open a command window and navigate to the \2020\Autocad\LC\ directory. You will need to know the path to the.exe file. In this example, the path is shown as

C:\Users\username\AppData\Local\Temp\keygen\keygen.exe. You must replace the

### **What's New In?**

Support for editing merged views (video: 5:40 min.) Show annotations to the model, as well as to the camera, to demonstrate details or hidden steps in your designs. (video: 2:05 min.) Mouse Settings: Increase the number of points that an annotated model can display. (video: 3:13 min.) Make it easier to move between points. Adjust a new feature that stores the most recently used point. (video: 5:20 min.) Keyboard Shortcuts Set your keyboard shortcuts, either globally or on a per-application basis. (video: 7:35 min.) Drawing Extensions and Geometric Types: Choose from a variety of drawing options that are not standard to make your drawings even more useful. Change the default dimensions of objects, viewports, or dimensions. (video: 3:40 min.) New features for creating views and geometric types. Geometric types are the building blocks of drawings. (video: 5:32 min.) Enhancements to linear and radial dimensions. They can be greater than the full scale of a model, but remain within a model. (video: 2:03 min.) Create, edit, and edit them as you work. Automatically generate settings from the dimensions and scale of the viewport, and automatically save them as a default setting. (video: 4:52 min.) Lines, solids, arcs, circles, ellipses, and polylines. Polyline curves can be closed or open. Closed curves are topological circles, and open curves are topological polygons. (video: 3:25 min.) Enhanced extents of lines and arcs. You can select any part of an arc, and extend the extent

beyond the arc to the edges of a model or the intersection of faces. (video: 2:32 min.) New features for geometric constraints. Create shapes that are constrained to model edges or intersections with other shapes. (video: 6:32 min.) Control point animation. Easily animate points on your viewports, directly from the keyboard. (video: 4:53 min.) Transform geometry using any command that can operate on model points or coordinates. (video: 4:50 min.) New 3D features, including 3D sweep. Draw any path between two points in space, and select an arbitrary point to create a spl

# **System Requirements For AutoCAD:**

Windows XP, Vista, 7, 8 or 10 Intel Core 2 Duo or Quad processor 3 GB RAM How to Install: Download the installer on your PC and run it. When the program appears, follow the on-screen instructions. How to Uninstall: Click on the Start button, select Control Panel, and then Programs and Features. Right-click on the "Optimum PC Security" program that you just installed, and select Uninstall. To see additional software, follow these instructions

Related links:

[https://shalamonduke.com/autocad-crack-activation-code-with-keygen](https://shalamonduke.com/autocad-crack-activation-code-with-keygen-download-3264bit/)[download-3264bit/](https://shalamonduke.com/autocad-crack-activation-code-with-keygen-download-3264bit/) <https://speedsuperads.com/wp-content/uploads/2022/07/AutoCAD-48.pdf> <https://maltmarketing.com/advert/autocad-24-1-crack-2/> [https://stepmomson.com/wp](https://stepmomson.com/wp-content/uploads/2022/07/AutoCAD__Free_Download_MacWin_Latest.pdf)[content/uploads/2022/07/AutoCAD\\_\\_Free\\_Download\\_MacWin\\_Latest.pdf](https://stepmomson.com/wp-content/uploads/2022/07/AutoCAD__Free_Download_MacWin_Latest.pdf) [https://shalamonduke.com/wp](https://shalamonduke.com/wp-content/uploads/2022/07/AutoCAD_Crack_Registration_Code_Latest2022.pdf)[content/uploads/2022/07/AutoCAD\\_Crack\\_Registration\\_Code\\_Latest2022.pdf](https://shalamonduke.com/wp-content/uploads/2022/07/AutoCAD_Crack_Registration_Code_Latest2022.pdf) <https://turn-key.consulting/2022/07/24/autocad-22-0-crack-free-for-pc/> [http://goodidea.altervista.org/advert/autocad-crack-download-for-pc](http://goodidea.altervista.org/advert/autocad-crack-download-for-pc-latest-2022/)[latest-2022/](http://goodidea.altervista.org/advert/autocad-crack-download-for-pc-latest-2022/) <https://www.easyblogging.in/wp-content/uploads/2022/07/AutoCAD-71.pdf> <https://www.myai-world.com/wp-content/uploads/2022/07/manyran.pdf> <https://endlessorchard.com/autocad-crack-torrent-for-windows-updated/> [https://progressivehealthcareindia.com/2022/07/24/autocad-crack-torrent](https://progressivehealthcareindia.com/2022/07/24/autocad-crack-torrent-activation-code/)[activation-code/](https://progressivehealthcareindia.com/2022/07/24/autocad-crack-torrent-activation-code/) [https://eskidiyse.com/index.php/autocad-22-0-crack-license-keygen](https://eskidiyse.com/index.php/autocad-22-0-crack-license-keygen-x64-latest-2022/)[x64-latest-2022/](https://eskidiyse.com/index.php/autocad-22-0-crack-license-keygen-x64-latest-2022/) <https://unsk186.ru/autocad-win-mac-3/> <https://blossom.works/autocad-crack-free-license-key-free-mac-win-latest/> [https://freelancelegalexchange.com/wp](https://freelancelegalexchange.com/wp-content/uploads/2022/07/AutoCAD_Crack.pdf)[content/uploads/2022/07/AutoCAD\\_Crack.pdf](https://freelancelegalexchange.com/wp-content/uploads/2022/07/AutoCAD_Crack.pdf) <https://hogeorgia.com/wp-content/uploads/2022/07/wardvyg.pdf> <https://sweetangels.in/wp-content/uploads/2022/07/papmad.pdf> <https://shalamonduke.com/autocad-with-registration-code-for-windows-2022/> <http://www.ponder-ks.org/wp-content/uploads/2022/07/talpety-2.pdf> [https://smartictbd.com/2022/07/24/autocad-serial-number-full-torrent-free](https://smartictbd.com/2022/07/24/autocad-serial-number-full-torrent-free-download-for-pc/)[download-for-pc/](https://smartictbd.com/2022/07/24/autocad-serial-number-full-torrent-free-download-for-pc/)